# **HI\_SetBorderDistance**

## Funkcia %HI\_SetBorderDistance

**Funkcia** Funkcia %HI\_SetBorderDistance nastavuje vekos okrajov windows prkov.

### **Deklarácia**

## %HI\_SetBorderDistance( INT in \_refId, INT in \_distLeft, [, INT in \_distTop , INT in \_distRight , INT in \_distBottom] )

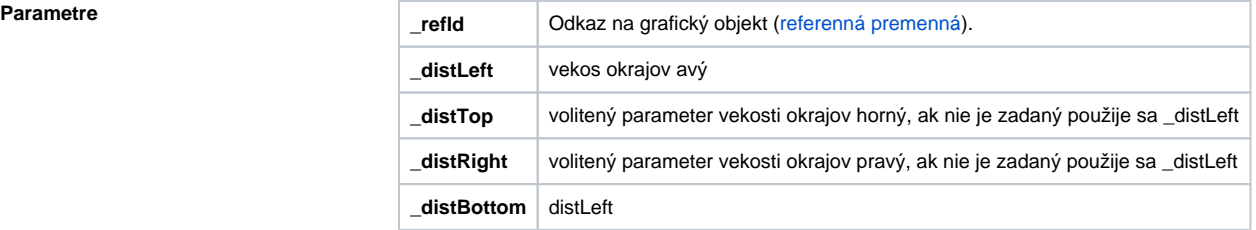

**Príklad**

Poznámka **Parametre \_distTop, \_distRight, \_distBottom** musia by zadané všetky, alebo ani jeden.

```
; nastavenie zaoblenia
%HI_SetBorderDistance(_RFID_BOX, 10, 5, 10, 5)
%HI_SetBorderDistance(_RFID_BOX, 0, 0, 0, 0)
```
; skrátene

%HI\_SetBorderDistance(\_RFID\_BOX, 10) ; nastavi všetky okraje na hodnotu 10 %HI\_SetBorderDistance(\_RFID\_BOX, 0) ; zruši okraje

### (i) **Súvisiace stránky:**

[Funkcie pre ovládanie grafických objektov](https://doc.ipesoft.com/pages/viewpage.action?pageId=84347833) [Argumenty funkcie - typy](https://doc.ipesoft.com/display/D2DOCV22SK/Argumenty+funkcie+-+typy)